## **Дополнительная профессиональная программа повышения квалификации**

Профессиональный контент-менеджмент образовательных ресурсов

*Форма обучения: заочная с применением дистанционных образовательных технологий, объем образовательной программы 144 часа*

## **СОДЕРЖАНИЕ ПРОГРАММЫ**

## **Учебный план**

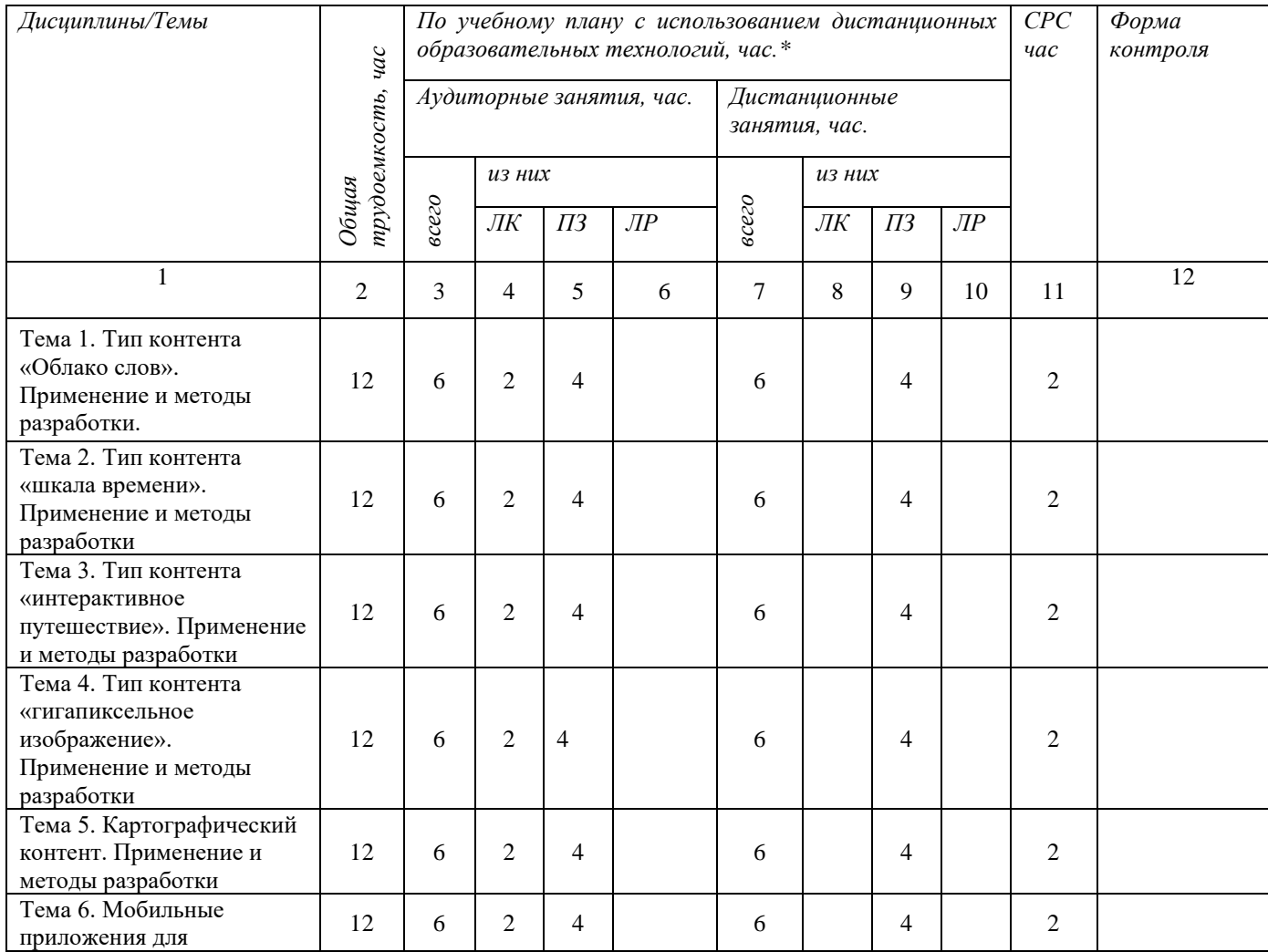

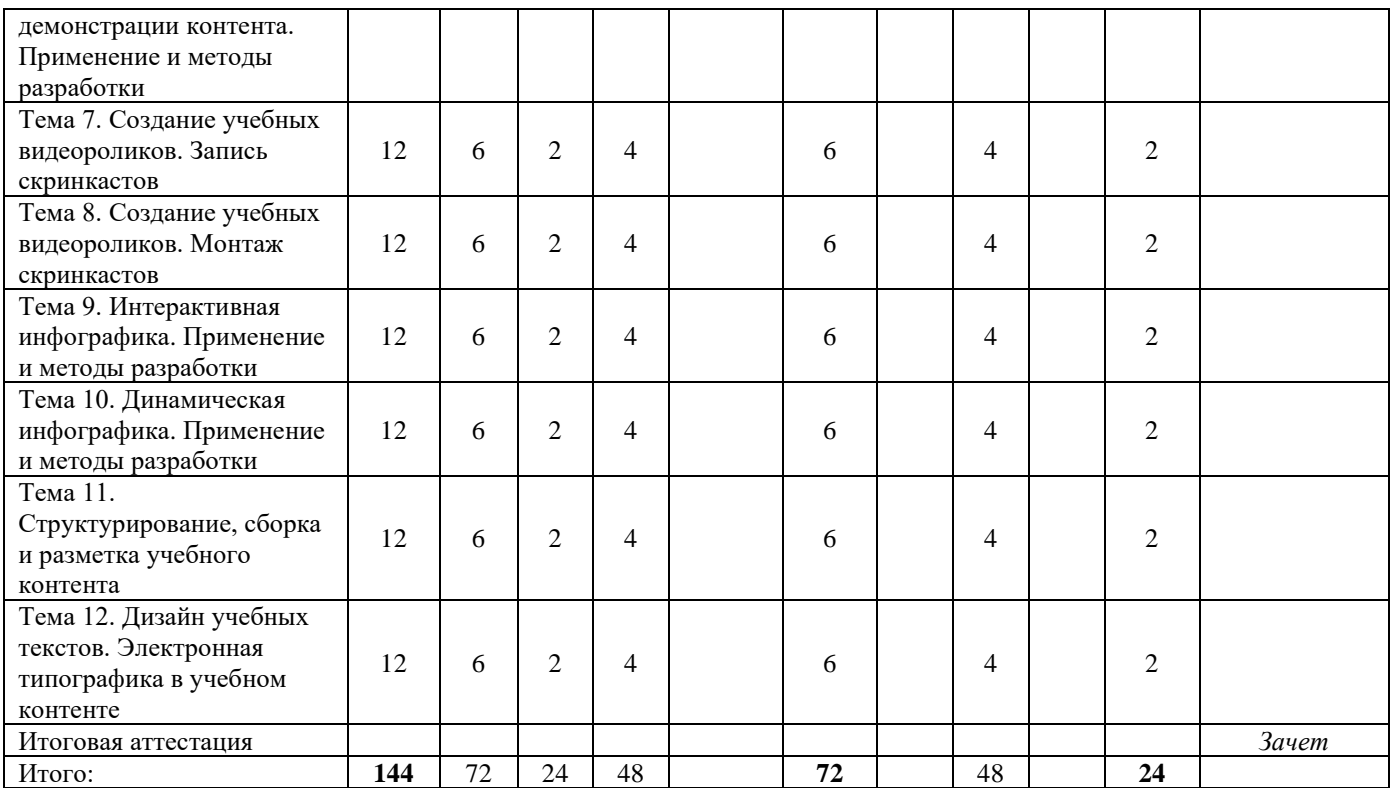

## **Учебно-тематический план**

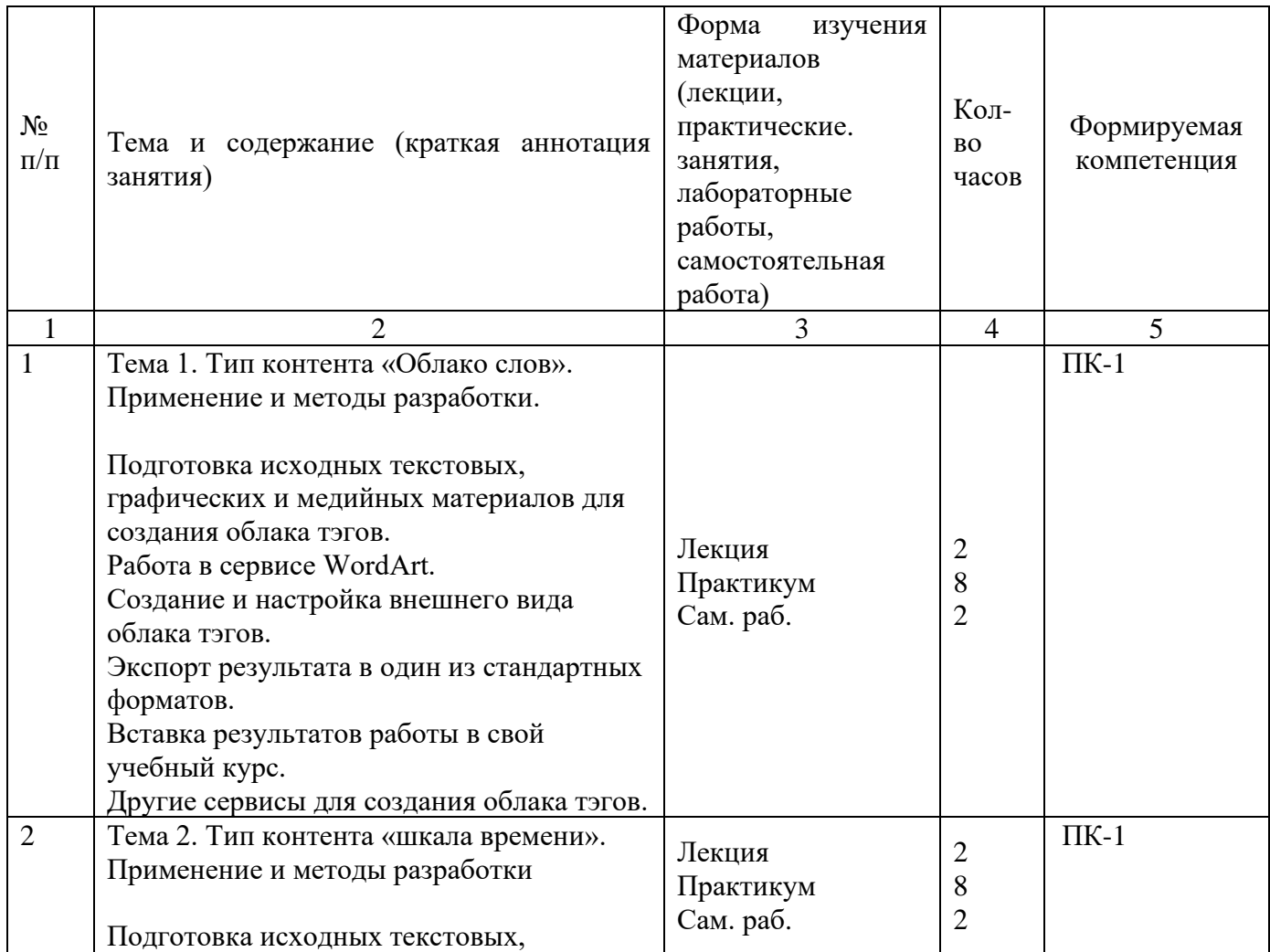

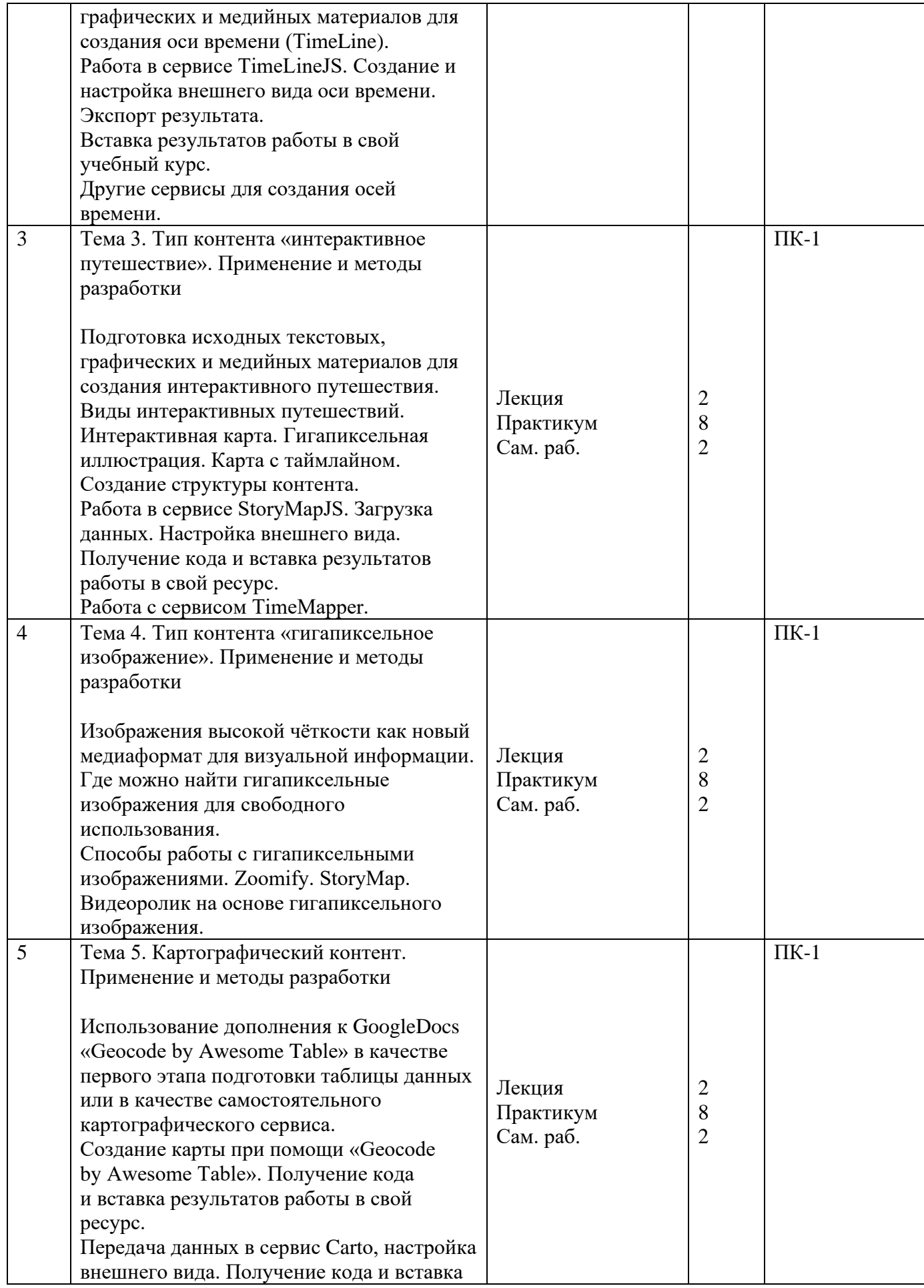

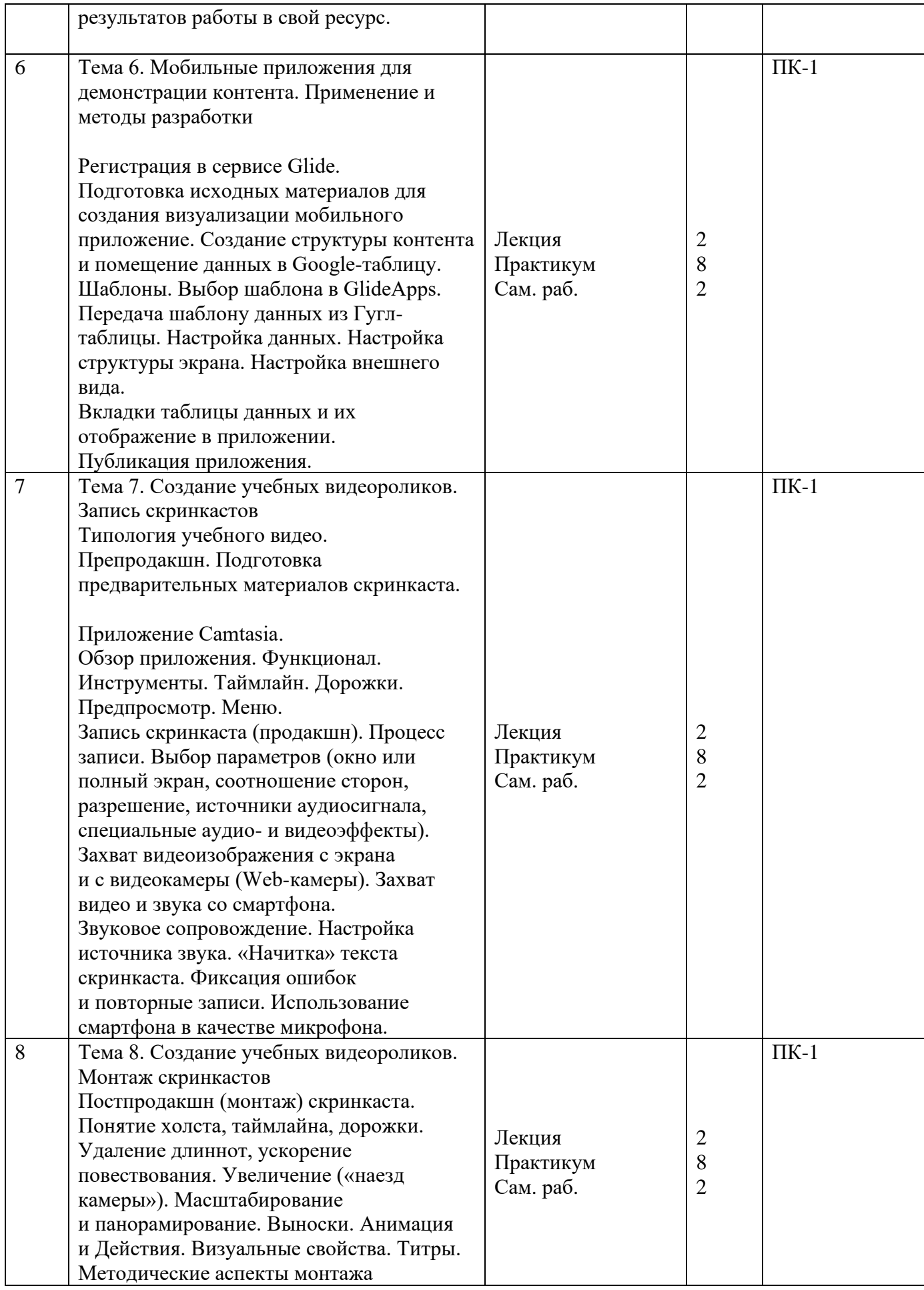

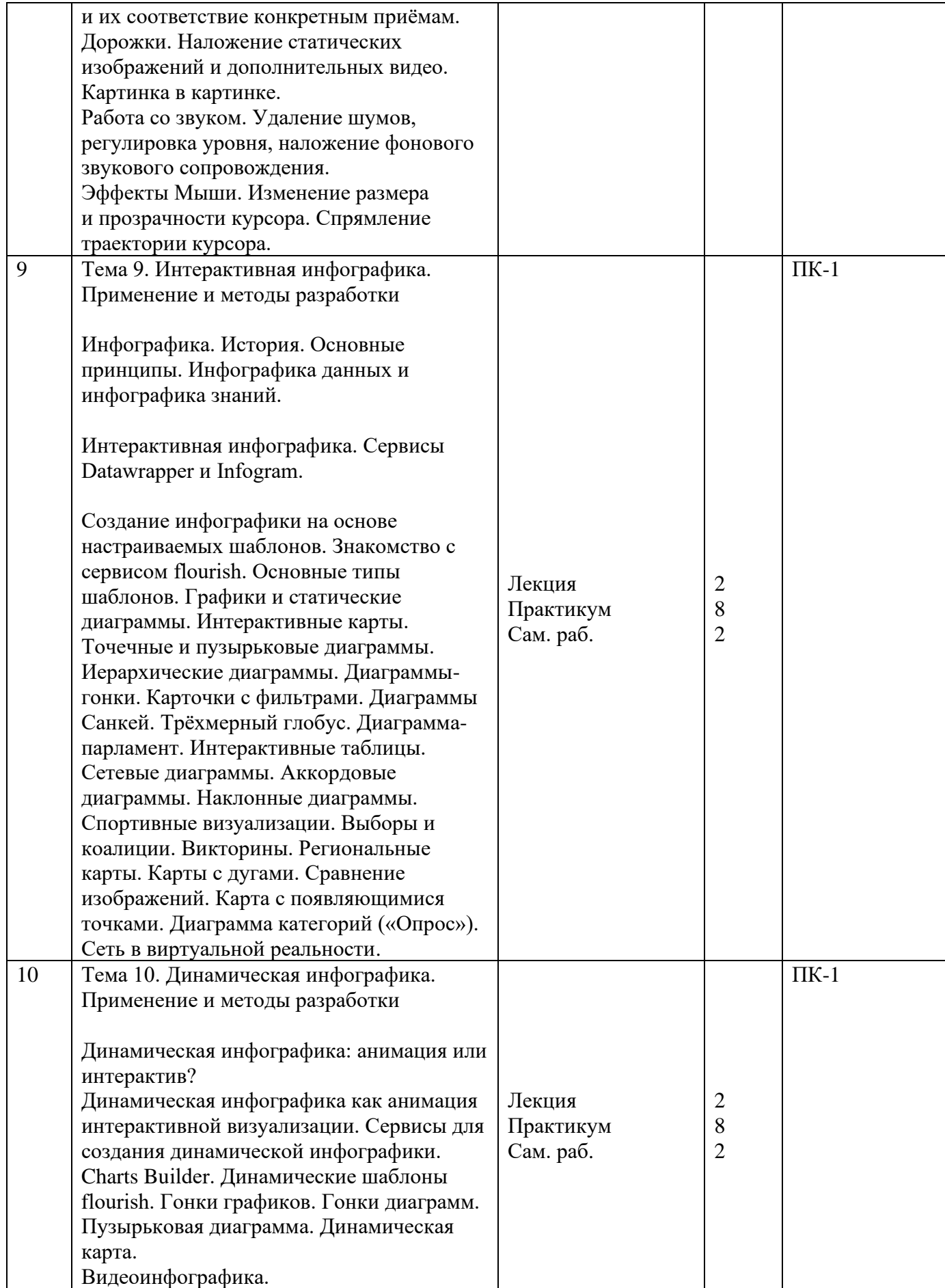

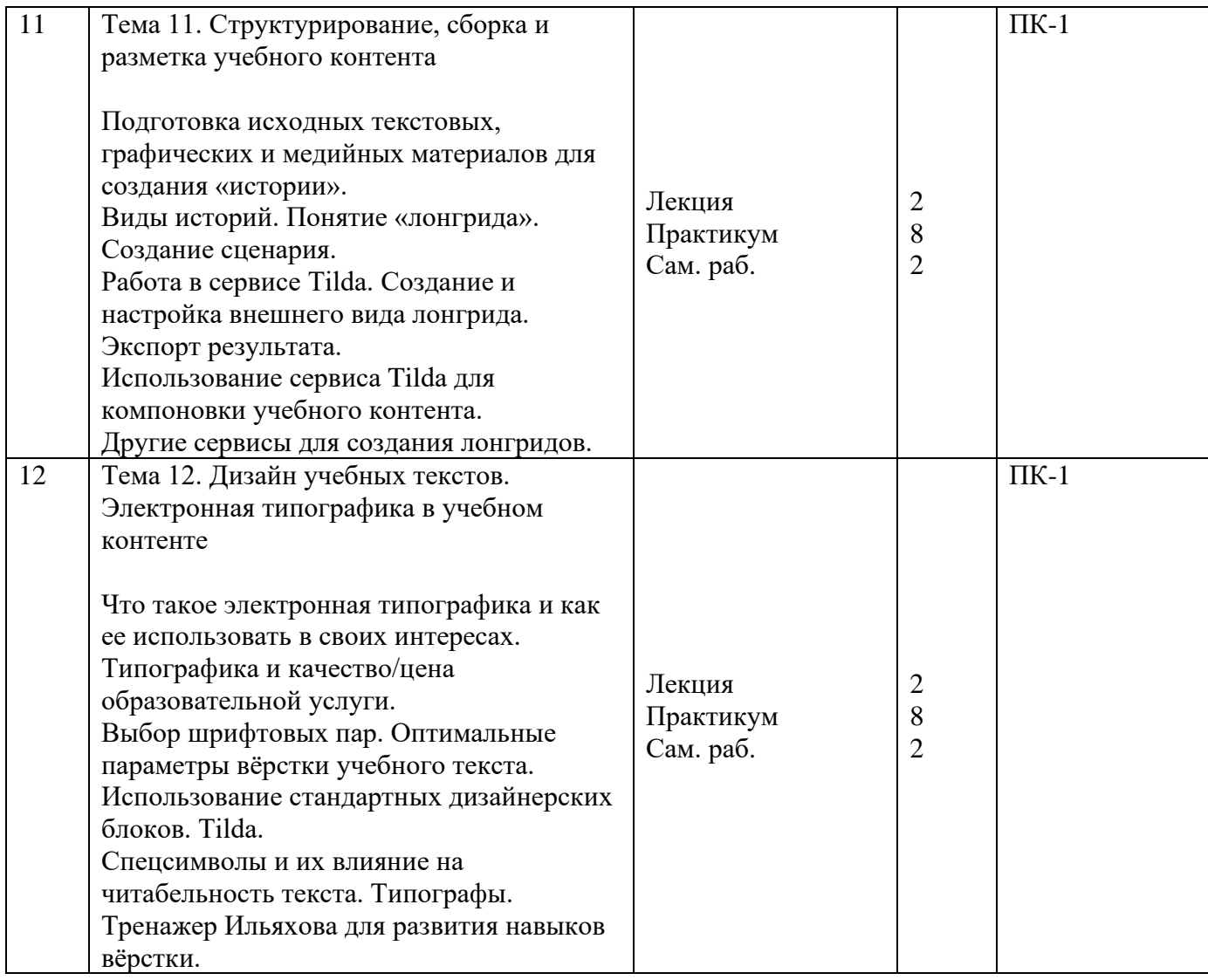

Руководитель образовательной программы: руководитель онлайн-школы «Директ-Академия»: Каллиников Павел Юрьевич